# **Application: gvSIG desktop - gvSIG bugs #189**

# **Cambiar el nombre del paquete org.gvsig.netcdf.app.extension**

01/18/2012 11:33 PM - Joaquín del Cerro Murciano

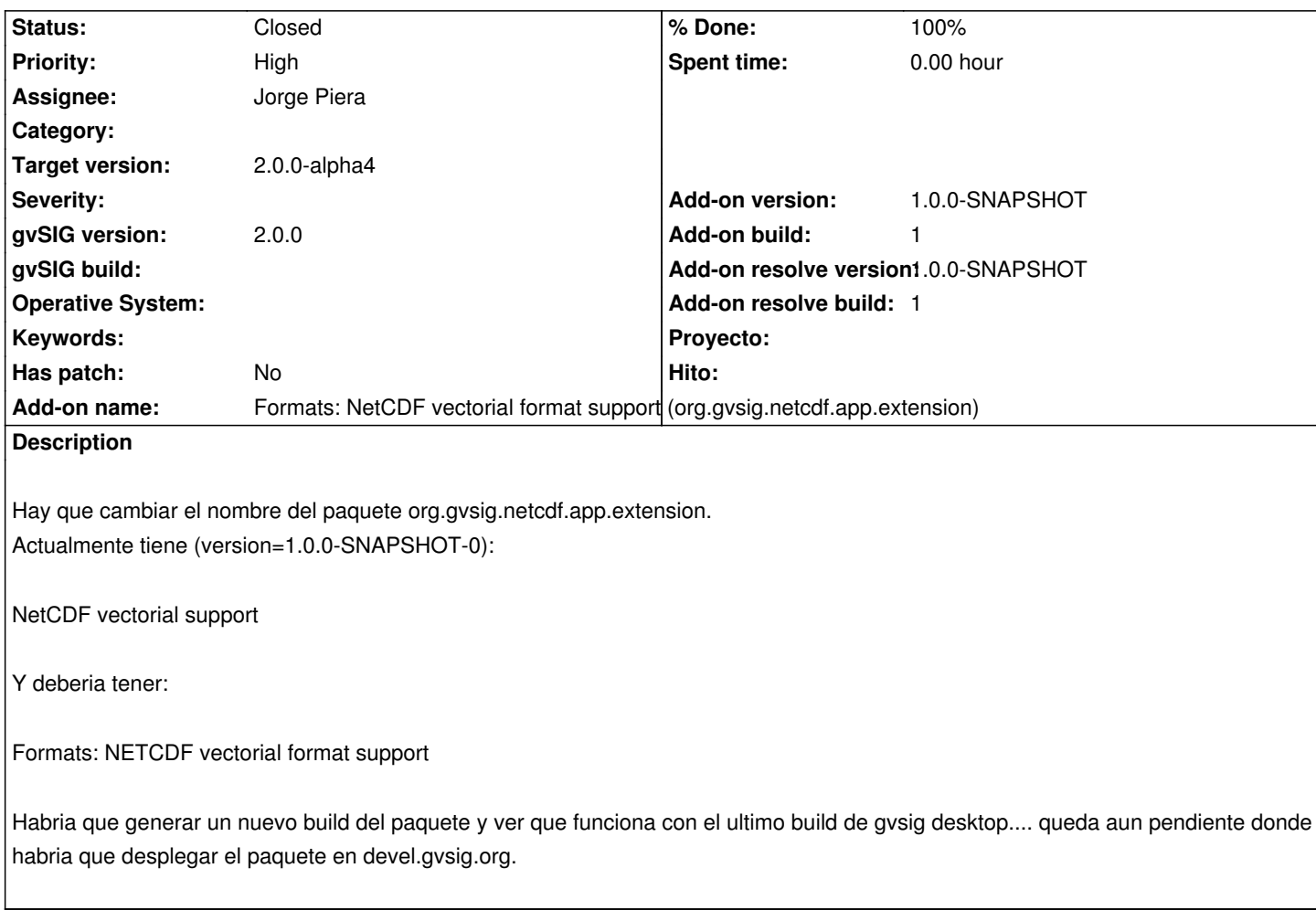

#### **History**

#### **#1 - 01/18/2012 11:35 PM - Joaquín del Cerro Murciano**

*- Add-on name changed from Unknown to Formats: NETCDF vectorial format support (org.gvsig.netcdf.app.extension)*

#### **#2 - 01/25/2012 12:40 PM - Jorge Piera**

*- Status changed from New to In progress*

#### **#3 - 02/06/2012 09:45 AM - Jorge Piera**

- *Status changed from In progress to Fixed*
- *% Done changed from 0 to 100*
- *Add-on name deleted (Formats: NETCDF vectorial format support (org.gvsig.netcdf.app.extension))*
- *Add-on version set to 1.0.0-SNAPSHOT*
- *Add-on build set to 1*
- *Add-on resolve version set to 1.0.0-SNAPSHOT*
- *Add-on resolve build set to 1*

Done. I've also created a ticket [gvsig-desktop #250] to add the add-on

### **#4 - 02/06/2012 09:45 AM - Jorge Piera**

*- Add-on name set to Formats: NetCDF vectorial format support (org.gvsig.netcdf.app.extension)*

## **#5 - 02/26/2014 12:35 PM - Álvaro Anguix**

*- Status changed from Fixed to Closed*